### 10. 함수

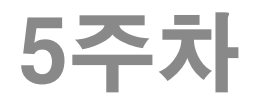

함수

함수의 필요성

함수1

- 매번 되풀이하는 일정한 작업을 반복적으로 처리하는 일이 흔히 발생
- 모듈화 프로그래밍, 절차적 프로그래밍에 필수
- ◆ 함수(function)란
	- 프로그램에서 특정한 작업을 처리하도록 작성한 프로그램 단위
	- 필요한 입력을 받아 원하는 기능을 수행한 후 결과를 반환(return)하 는 프로그램 단위
	- 프로그램에서 원하는 특정한 작업을 수행하도록 설계된 독립된 프로 그램 단위
- ▶ C 프로그램이란
	- 하나의 main() 함수와 다른 사용자 정의 함수로 구성되는 프로그램
- 함수의 구분
	- 사용자 정의 함수(user defined function) : 필요에 의해서 개발자 가 직접 개발하는 함수
	- 라이브러리 함수 (library function)(=표준 함수(standard function)) : printf()와 scanf()와 같이 이미 개발환경에 포함되어 있는 함수
- ▶ 함수 사용의 3요소
	- 함수선언, 함수호출, 함수 정의

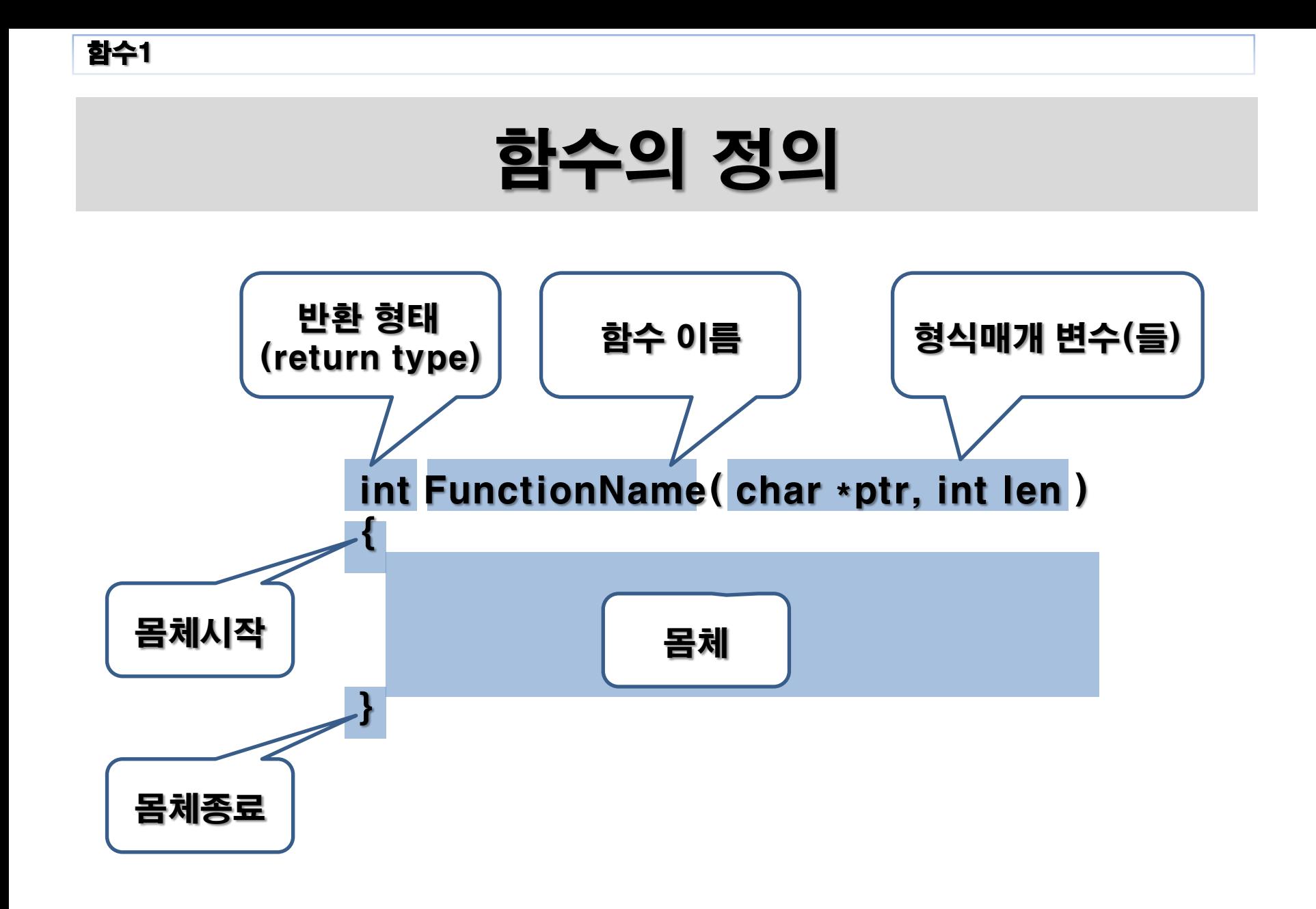

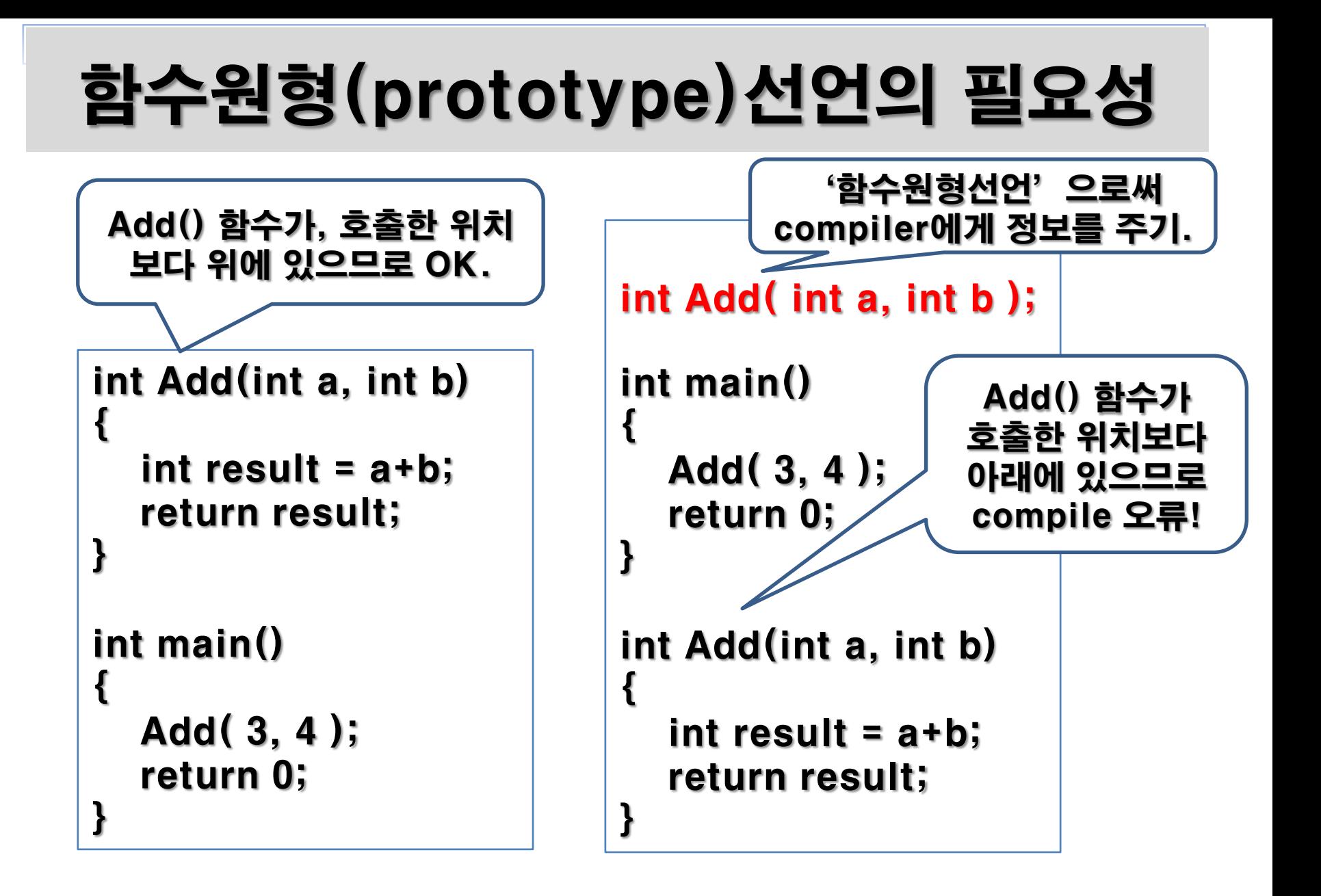

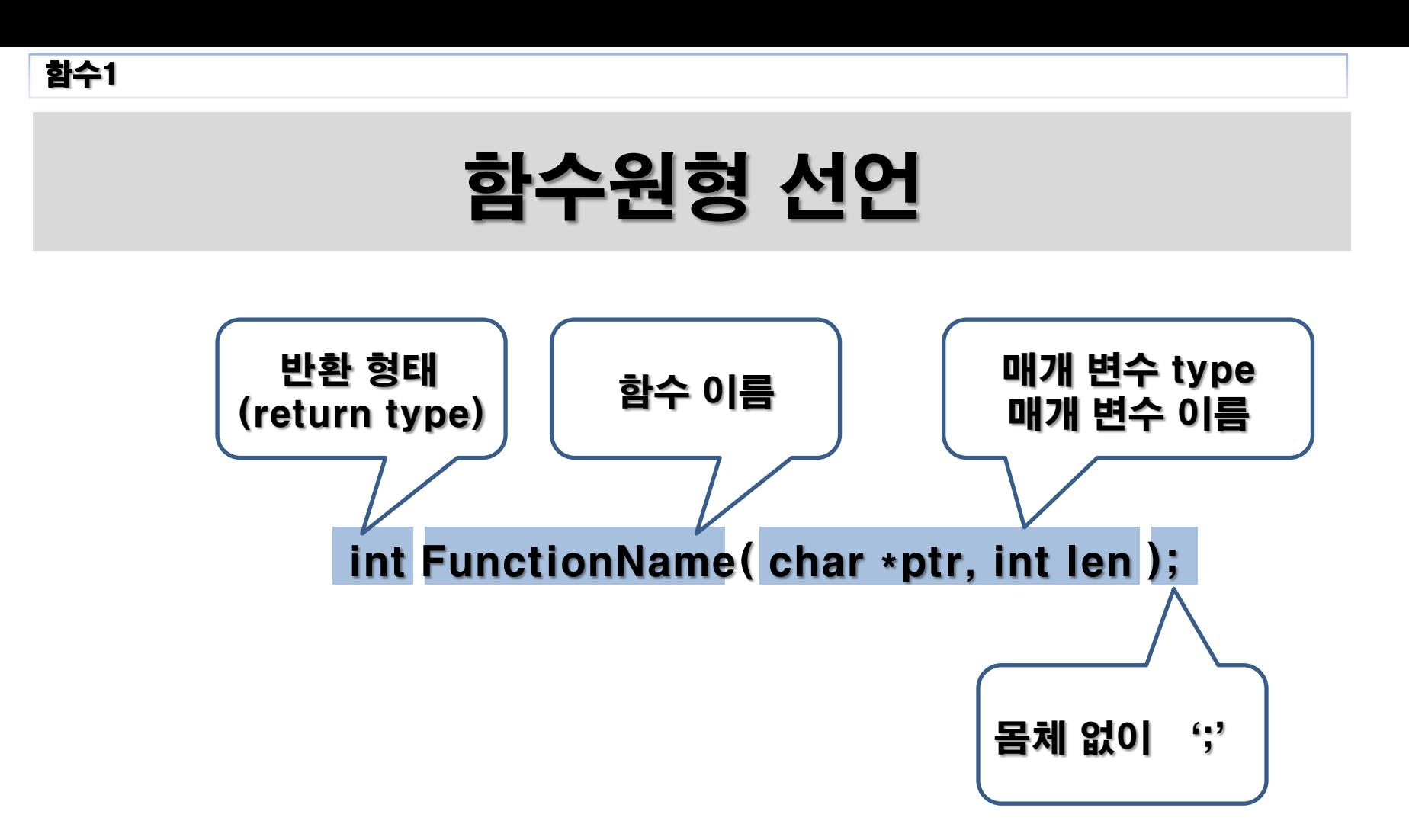

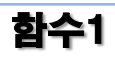

### 함수 호출 (functionadd2.c)

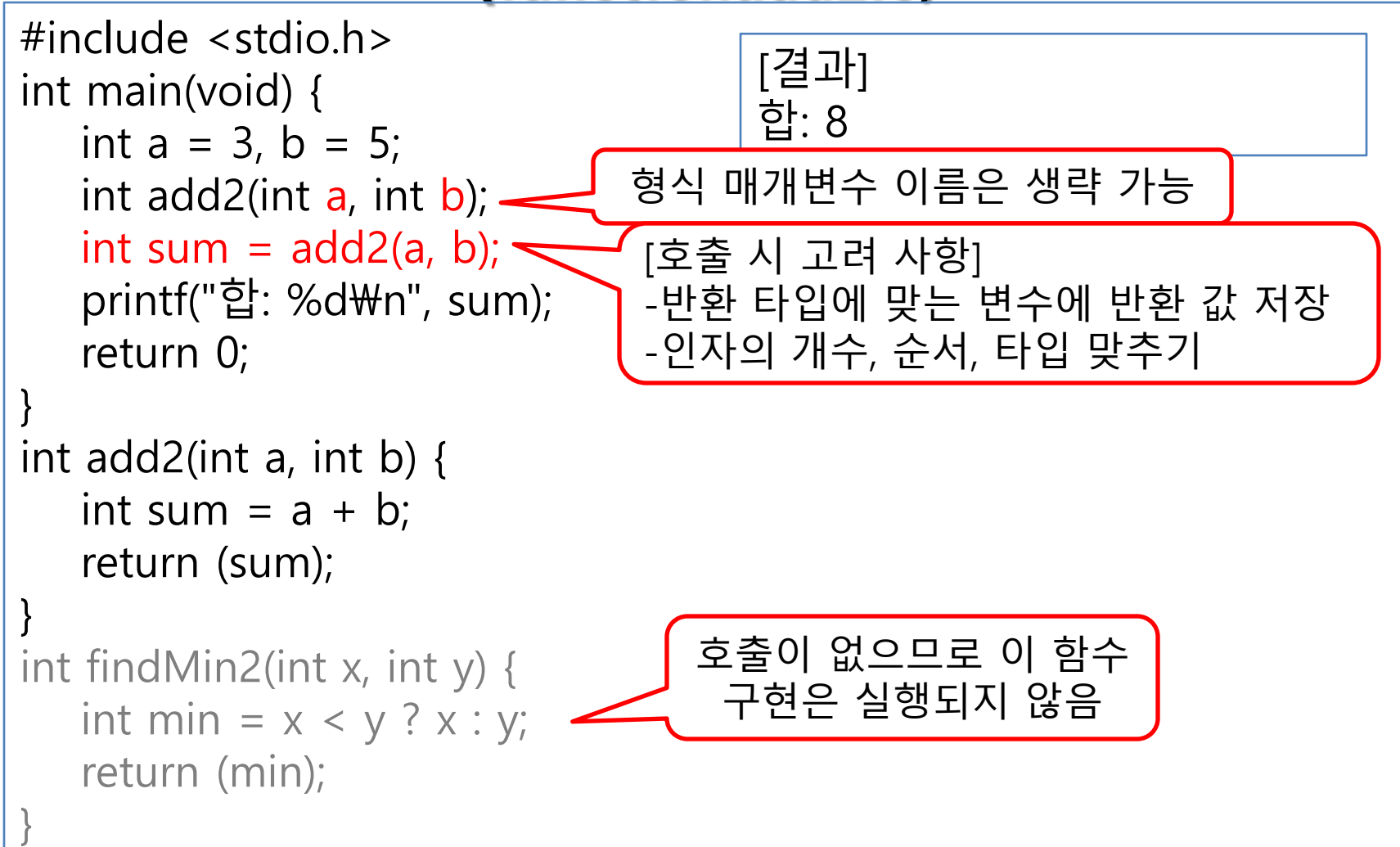

#### 함수1

### 1~{입력받은수}까지 합을 구하는 함수 (getsum.c)

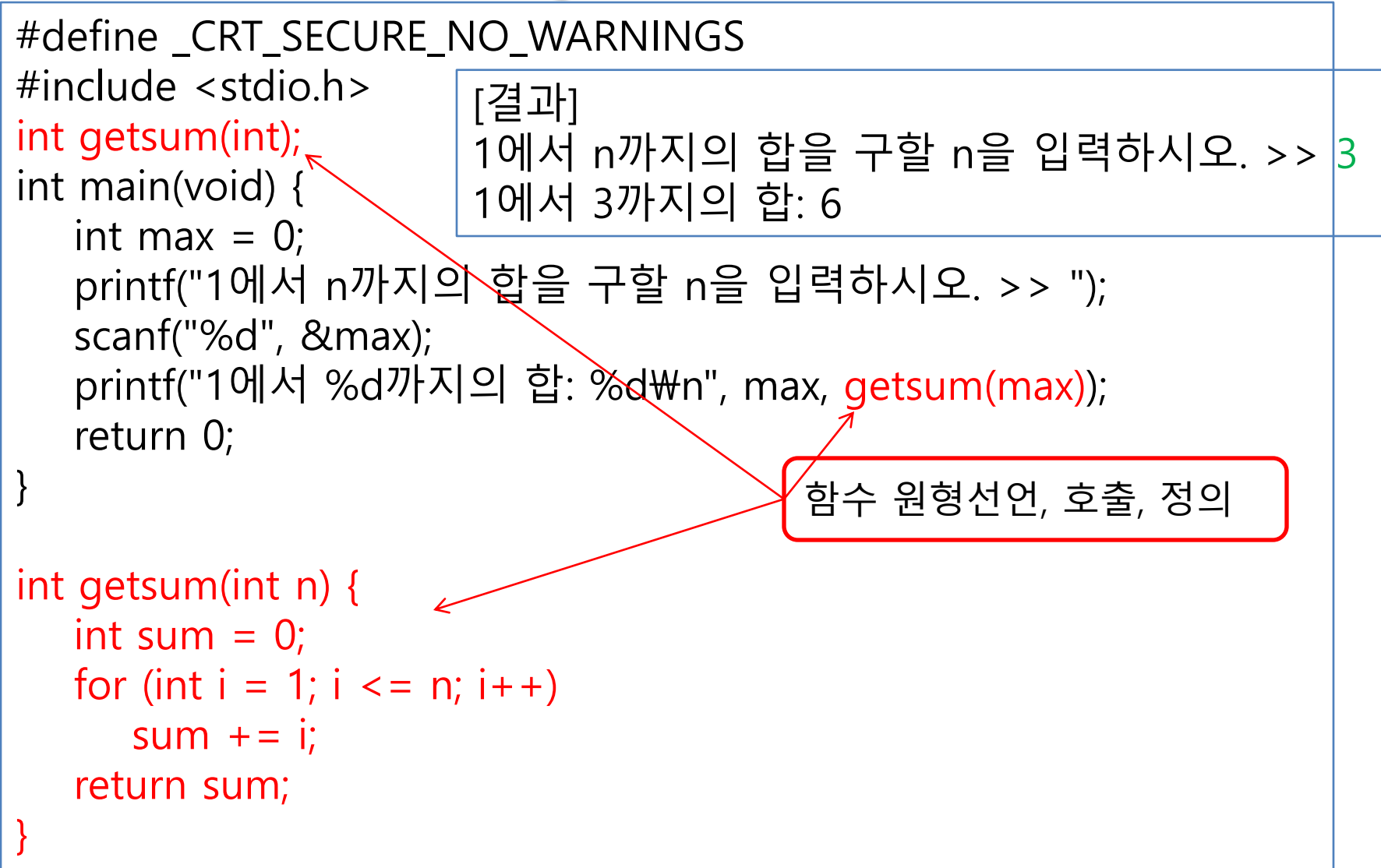

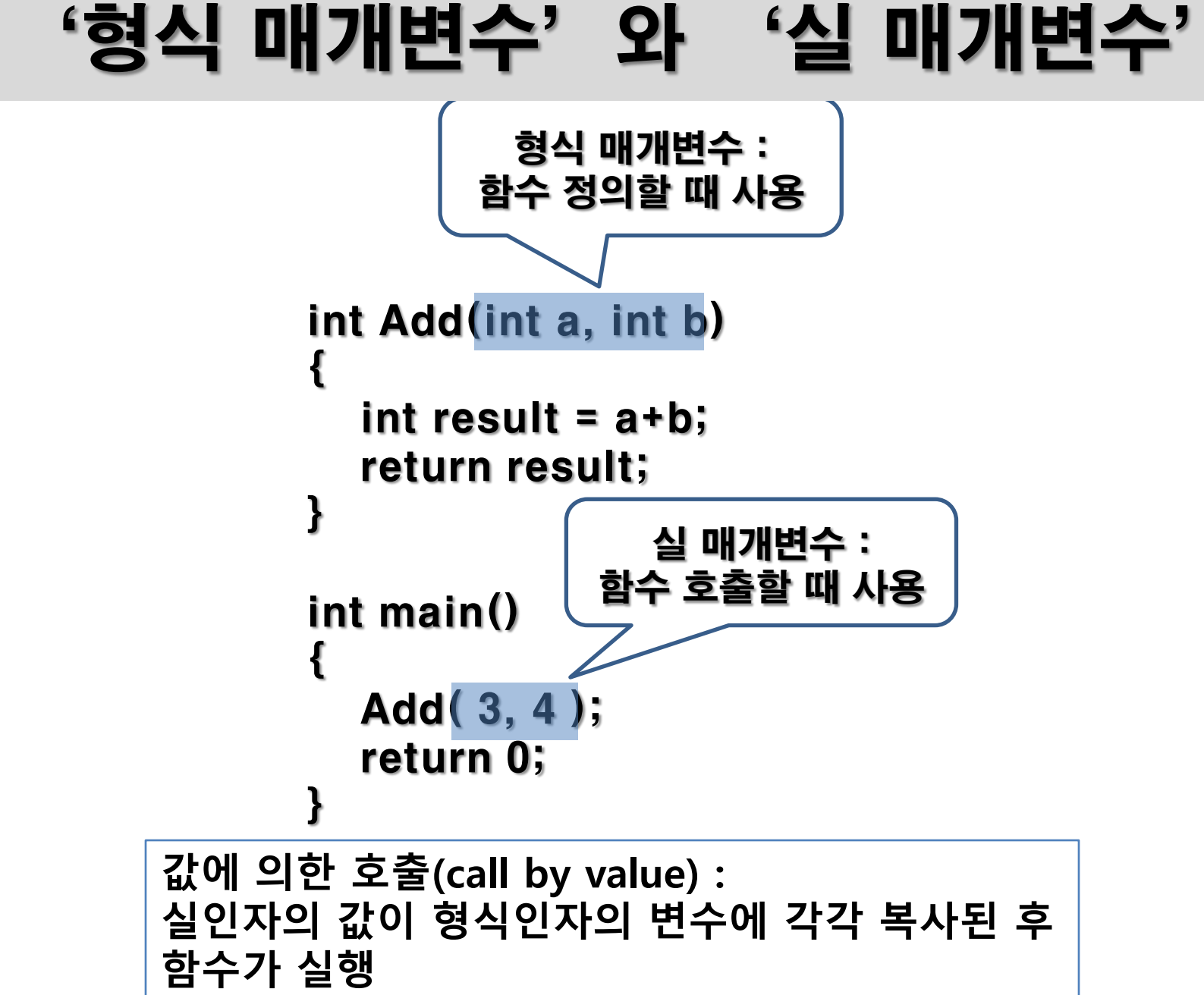

함수1 함수 구현과 호출 (functioncall.c) #include <stdio.h> int add2(int a, int b); int findMax2(int, int); void printMin(int, int);

int main(void) { int  $a = 3$ ,  $b = 5$ ;

} [결과]

```
int max = findMax2(a, b);
printf("최대: %d\n", max);
printf("합: %d\n", add2(a, b));
```
printMin(2, 5); return 0; 반환 값이 없는 함수호출

최대: 5

최소: 2

합: 8

```
int add2(int a, int b) {
    int sum = a + b;
    return (sum);
 }
int findMax2(int a, int b) {
    int max = a > b ? a : b;
    return max;
 }
 int findMin2(int x, int y) {
    int min = x < y ? x : y;
    return (min);
 }
void printMin(int a, int b) { 
    int min = a < b ? a : b;
    printf("최소: %d\n", min);
    return; //생략 가능
 }
```
### 배열을 함수 매개변수로 사용

### ◆ 배열을 함수 매개변수로 전달하는 방법

- 함수의 매개변수 : 배열이름과 배열 원소수를 전 달
- 함수로 전달된 배열이름은 [ ] 형태를 갖더라도 무조건 포인터 변수가 되므로 sizeof 로 원소수 를 알 수 없기 때문.
- ◆ 배열을 함수 매개변수로 전달할 때의 장점
	- 한 번에 여러 개의 변수를 전달하는 효과
	- Call by value의 한계 극복

함수1

```
#include <stdio.h>
int sumary(int *ary, int SIZE); int sumaryf(int ary[], int SIZE);
int main(void) {
   int point[] = { 95, 88, 76, 54, 85, 33, 65, 78, 99, 82 };
   int *address = point;
   int aryLength = sizeof(point) / sizeof(int);
   int sum = 0;
   for (int i = 0; i < aryLength; i +)
      sum += *(point + i); \equivprintf("메인에서 구한 합은 %d\n", sum);
   address = point;
   printf("합은 %d\n", sumary(point, aryLength));
   printf("합은 %d\n", sumary(&point[0], aryLength));
   printf("합은 %d\n", sumary(address, aryLength));
   return 0;
}
int sumary(int *ary, int SIZE) {
   int sum = 0;
   for (int i = 0; i < SLE; i + 1 {
      sum += *ary++;
sum += ary[i]; //가능
   }
   return sum;
\overline{1}[결과]
                                                       <u>메인에서 귀한 합은 75</u>
                                                       합은 755
                                                       합은 755
                                                       <del>고</del><br>), // O 큰
                             와 같음.
                                      sum += *(point++);//오류
                                      sum += *(address++)//7능
                         sum += *(ary + i); //가능
                         sum += *(ary++); //가능
                                         함수에서 배열 인자 사
                                                     용하기
                                                (arrayparam.c)
```
# ◆ 함수원형과 함수정의의 헤더에서

# 다차원 배열을 인자로 이용하는 경우

## 첫 번째 대괄호 내부를 제외한 다른 모든 크기는 반드시 상수로 기술해 야 함

### 함수1

### 이차원 배열을 함수로 전달 (1/2) (twodarrayfunction.c)

```
#include <stdio.h> 
double sum(double data[][3], int, int);
void printarray(double data[][3], int, int);
int main(void) {
  double x[[3] = \{ \{ 1, 2, 3 \}, \{ 7, 8, 9 \}, \{ 4, 5, 6 \}, \{ 10, 11, 12 \} \};
  int rowsize = sizeof(x) / sizeof(x[0]);
  int colsize = sizeof(x[0]) / sizeof(x[0][0]);
  printf("2차원 배열의 자료값은 다음과 같습니다.\n");
  printarray(x, rowsize, colsize);
  printf("2차원 배열 원소합은 %.3If 입니다.\n", sum(x, rowsize, colsize));
  return 0;
}
              [결과]
              2차원 배열의 자료값은 다음과 같습니다.
               1행원소: x[0][0] = 1.00 x[0][1] = 2.00 x[0][2] = 3.00
               2행원소: x[1][0] = 7.00 x[1][1] = 8.00 x[1][2] = 9.00
               3행원소: x[2][0] = 4.00 x[2][1] = 5.00 x[2][2] = 6.00
               4행원소: x[3][0] = 10.00 x[3][1] = 11.00 x[3][2] = 
              12.00
              2차원 배열 원소합은 78.000 입니다.
                                           2차원 배열의 행 수와 열 수
```
### 이차원 배열을 함수로 전달 (2/2) (twodarrayfunction.c)

```
double sum(double(*data)[3], int rowsize, int colsize) {
   double total = 0;
   for (int i = 0; i < rowsize; i++)
      for (int j = 0; j < colsize; j + +)
          total += data[i][j];
   return total;
}
void printarray(double(*data)[3], int rowsize, int colsize) {
   for (int i = 0; i < rowsize; i++) {
      printf("% d행원소: ", i + 1);
      for (int j = 0; j < colsize; j++)printf("x[%d][%d] = %5.2lf ", i, j, data[i][j]);
      printf("\mathcal{W}n");
   }
   printf("\n");
}
                      배열값을 모두 출력하는 함수.
                      void printarray(double data[][3], int rowsize, int colsize)
                   배열값을 모두 더하는 함수.
                   double sum(double data[][3], int rowsize, int colsize)
```